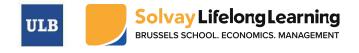

| EMBA-2224-501-Excel Database / Pivot / Graphics                                                                                                    |                                                                                                    |                                                                                                    | <i>:             </i> |
|----------------------------------------------------------------------------------------------------|----------------------------------------------------------------------------------------------------|----------------------------------------------------------------------------------------------------|-----------------------|
| Name of lecturer(s) & Email         Level           Giself HITES         Option                                                                                                    |                                                                                                    | ECTS, CH & HW∕GW*, Online<br>0<br>16 & & 0<br>0                                                                                                    |                       |
| Description of the course unit<br>Designed for both beginners and those with only limited<br>basic concepts of Excel, and a little more. It explores t<br>required for working with spreadsheets. You will learn ho<br>tables and to visually present your results as charts. Yo<br>business analytics.                            | he structures of the Excel workbook<br>w to easily summarize and analyse                                                                                           | and demonstrates the basic techniques data using formulas, functions, pivots and                                                                      |                       |
| Course unit Chapters Part 1: Towards the creation of Pivot Tables Basic knowledge requirements Using the \$ sign correctly in formulas Filling Empty cells efficiently Validating data Creating a Pivot table                                                                                                    | <ul> <li>Automatically<br/>menu</li> <li>Inserting com</li> <li>Using checkb</li> <li>Getting quick<br/>formatting and<br/>System</li> <li>Working with</li> </ul> | oxes to generate data<br>insights using Sparklines, Conditional<br>d a simple Geographical Information<br>Pivot Charts<br>ns with macro-functionality |                       |
| Learning outcomes of the course unit         1.       Understand spreadsheet concepts         2.       Create spreadsheets to set up a pivot table         3.       Create spreadsheets to set up an interactive da         4.       Understand the What-If problem         5.       Create simple spreadsheet models to implement |                                                                                                    |                                                                                                    |                       |
| Teaching Methods<br>Interactive Lecture, Guided Instruction                                                                                                    | Learning Activities<br>Interactive lectures, In-cla                                                                                                    | ass exercises                                                                                                    | ]                     |
| Learning Objectives (Check Academic Rules & Regulation<br>Learning Objective 1.1: Not Covered<br>Learning Objective 1.2: Not Covered<br>Learning Objective 2.1: Not Covered<br>Learning Objective 2.2: Not Covered<br>Learning Objective 3.1: Not Covered<br>Learning Objective 3.2: Not Covered                                   | Assessment methodology<br>No Assessment for this cou                                                                                                    | r / Students Use of Time and Load<br>urse / Refresher                                                                                                 |                       |
| Evaluation scale<br>Non Applicable                                                                                                    |                                                                                                    |                                                                                                    |                       |
| Contribution to the Sustainable Development Initiative<br>Non Applicable                                                                                                    | 1                                                                                                    |                                                                                                    | 1                     |
| Asynchronous Learning Material (Coursera)<br>Non Applicable                                                                                                    |                                                                                                    |                                                                                                    | 1                     |
| Readings                                                                                                    |                                                                                                    |                                                                                                    | 1                     |
| Notes provided by instructors                                                                                                    |                                                                                                    |                                                                                                    |                       |

Notice: The information available in the course outline is subject to change. Please keep yourself informed at all times by regularly checking your Front Office Portal hosted on Canvas.